## <span id="page-0-0"></span>6.S096 Lecture 4 – Style and Structure Transition from C to C++

Andre Kessler

4 D F

画

### **Outline**

- 1 [Assignment Recap](#page-2-0)
- 2 [Headers and multiple files](#page-3-0)

#### 3 [Coding style](#page-4-0)

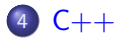

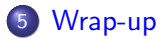

活

→ 御き メ 重 き メ 重 き

4 0 8

### <span id="page-2-0"></span>Assignment Recap

## Floating point

Layout of 32-bit floating point numbers in memory.

# Matrix multiply (1 & 2)

- Static vs. dynamic allocation
- Using a data structure
- Optimizing for the cache

## Transposition cipher

- Safely allocating and reading an arbitrary-size string
- **o** Test data

∢何 ▶ ∢ ヨ ▶ ∢ ヨ ▶

### <span id="page-3-0"></span>Header files

### Separation of declaration and definition

```
// in header (h)void increment( int *a );
// in source (.c)
void increment( int *a ) {
  ++*a;
}
```
## Include guards (file myheader.h)

```
#ifndef _MYHEADER_H
#define _MYHEADER_H
void increment( int *a );
// ...your header stuff
#endif // _MY_HEADER_H
```
### <span id="page-4-0"></span>Coding style

- Consistency and clarity above all.
- Vertical space is precious; horizontal space is good
- Always using  $\{$  and  $\}$  even if not needed
- Again: be consistent.

 $\mathcal{A} \cap \mathbb{R} \rightarrow \mathcal{A} \supseteq \mathcal{A} \rightarrow \mathcal{A} \supseteq \mathcal{A}$ 

### <span id="page-5-0"></span>The Minimal C Program

nothing.c: takes no arguments, does nothing, returns 0 ("exit success")

 $C++$ 

```
int main(void) {
  return 0;
}
```
- **1** To compile: make nothing
- **2** Previous step produced an executable named nothing
- **3** To run: ./nothing

#### <span id="page-6-0"></span>The Minimal C++ Program

nothing.cpp: takes no arguments, does nothing, returns 0.

```
int main() {
  return 0;
}
```
- **1** To compile: make nothing
- <sup>2</sup> Previous step produced an executable named nothing
- **3** To run: ./nothing

 $\mathbf{A} \oplus \mathbf{B}$   $\mathbf{A} \oplus \mathbf{B}$   $\mathbf{A} \oplus \mathbf{B}$ 

### <span id="page-7-0"></span>hello.cpp: takes no arguments, prints "Hello, world!", returns 0 int main() {

 $C++$ 

return 0;

}

画

イロト イ部 トメ ヨ トメ ヨト

#### <span id="page-8-0"></span>hello.cpp: takes no arguments, prints "Hello, world!", returns 0

 $C++$ 

```
\#include \langlecstdio\rangleint main() {
  return 0;
}
```
画

**K ロ ▶ | K 母 ▶ | K ヨ ▶ | K ヨ ▶ |** 

#### <span id="page-9-0"></span>hello.cpp: takes no arguments, prints "Hello, world!", returns 0

 $C++$ 

```
#include <cstdio>
int main() {
 printf( "Hello, world!\n" );
 return 0;
}
```
画

**K ロ ▶ | K 母 ▶ | K ヨ ▶ | K ヨ ▶ |** 

<span id="page-10-0"></span>hello.cpp: takes no arguments, prints "Hello, world!", returns 0

 $C++$ 

```
\#include \langlecstdio\rangle
```

```
int main() {
  printf( "Hello, world!\n" );
  return 0;
}
```
- $\bullet$  To compile: make hello
- <sup>2</sup> Previous step produced an executable named hello 2

**3** To run: ./hello

イロト イ押ト イヨト イヨト

<span id="page-11-0"></span>hello.cpp: takes no arguments, prints "Hello, world!", returns 0

 $C++$ 

```
\#include \langlecstdio>
```

```
int main() {
  printf( "Hello, world!\n" );
  return 0;
}
```
- **1** To compile: make hello
- 2 Previous step produced an executable named hello
- **3** To run: ./hello
- <sup>4</sup> Hello, world! 4

イロト イ押ト イヨト イヨト

<span id="page-12-0"></span>hello.cpp: takes no arguments, prints "Hello, world!", returns 0

 $C++$ 

```
\#include \langlecstdio>
```

```
int main() {
  printf( "Hello, world!\n" );
  return 0;
}
```
- **1** To compile: make hello
- **2** Previous step produced an executable named hello
- **3** To run: ./hello
- <sup>4</sup> Hello, world!

- 4何 ト 4 ヨ ト 4 ヨ ト

#### <span id="page-13-0"></span>Hello, world! done better

hello.cpp: takes no arguments, prints "Hello, world!", returns 0

 $C++$ 

 $\#$ *include*  $\langle$ *iostream*>

```
int main() {
  std::cout << "Hello, world!\n";
  return 0;
}
```
- **1** To compile: make hello
- **2** Previous step produced an executable named hello
- **3** To run: ./hello

#### <span id="page-14-0"></span>Hello, world! done better

hello.cpp: takes no arguments, prints "Hello, world!", returns 0

 $C++$ 

 $\#$ *include*  $\langle$ *iostream*>

```
int main() {
  std::cout << "Hello, world!\n";
  return 0;
}
```
- **1** To compile: make hello
- **2** Previous step produced an executable named hello
- **3** To run: ./hello
- <sup>4</sup> Hello, world!

#### <span id="page-15-0"></span>Hello, world! done better

hello.cpp: takes no arguments, prints "Hello, world!", returns 0

 $C++$ 

 $\#$ *include*  $\langle$ *iostream*>

```
int main() {
  std::cout << "Hello, world!\n";
  return 0;
}
```
- **1** To compile: make hello
- **2** Previous step produced an executable named hello
- **3** To run: ./hello
- <sup>4</sup> Hello, world!

#### <span id="page-16-0"></span>What is  $C++?$

#### Multiparadigm programming language

Has procedural, object-oriented, functional, generic, and metaprogramming features.

 $C++$ 

- Procedural: underneath the surface,  $C_{++}$  is mostly C
- Object-oriented: classes, encapsulation, inheritance, and polymorphism
- Generic: template metapgramming, programs that run during compilation
- Standard Template Library (STL): common idioms, containers, and algorithms

 $(1,1)$   $(1,1)$   $(1,1)$   $(1,1)$   $(1,1)$   $(1,1)$   $(1,1)$   $(1,1)$   $(1,1)$   $(1,1)$   $(1,1)$ 

### <span id="page-17-0"></span>The Key Differences

### Generally, can compile C code with a  $C++$  compiler

### References vs pointers

## $C++$  is more strongly typed

- Stronger notions of casting, static\_cast<> and so on
- At the same time, auto variables

### $C++$  supports notions of immutability

• const correctness and constexpr.

### $C++$  has extensive abstraction mechanisms

- Classes and wrapping our memory management
- Templates template<typename T>

### <span id="page-18-0"></span>Immutability and References

In addition to the good old pointer,  $C_{++}$  also has a notion of a reference. Let's look at an increment function written in C:

 $C++$ 

```
void increment( int *a ) {
  ++*a;
}
// later: call it with
int a = 5:
increment( &a );
The C++ way:
void increment( int &a ) {
  ++a;
}
// later: call with
int a = 5;
increment( a );
```
### <span id="page-19-0"></span>An example of abstraction

### A safer array

```
// Interface
class Array {
  size_t _size;
  double *_elem;
public:
  Array( size_t theSize );
  \tilde{r}Array();
  inline size_t size() const { return _size; };
  double& operator[]( size_t i );
};
```
イロト イ押ト イヨト イヨト

<span id="page-20-0"></span>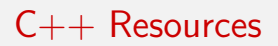

#### The  $C_{++}$  Programming Language, 4th ed. by Biarne Stroustrop Effective  $C_{++}$ , More Effective  $C_{++}$ , and Effective STL by Scott Meyers <http://cplusplus.com> <http://cppreference.com>

 $C++$ 

イロト イ押 トイヨ トイヨ トー

<span id="page-21-0"></span>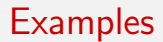

### Time for some examples...

 $C++$ 

重

イロト イ部 トイモト イモト

#### <span id="page-22-0"></span>Second Assignment

Second assignment is posted before midnight: three problems total 1000 points

- $\bullet$  linklist (300, C)
- geom  $(300, C++)$
- mst (400,  $C++$ )

÷

 $\mathcal{A} \cap \mathbb{P} \rightarrow \mathcal{A} \ni \mathcal{B} \rightarrow \mathcal{A} \ni \mathcal{B} \rightarrow \mathcal{B}$ 

#### <span id="page-23-0"></span>Wrap-up & Monday

### Class on Friday

 $\bullet$  Object-oriented programming in C++

### Questions?

画

 $A\oplus A\rightarrow A\oplus A\rightarrow A\oplus A\quad$ 

4 D F

MIT OpenCourseWare <http://ocw.mit.edu>

#### 6.S096 Effective Programming in C and C++ IAP 2014

For information about citing these materials or our Terms of Use, visit: <http://ocw.mit.edu/terms>.